## 长大自身的人,但是我们的人们就是一个可能丢失的。<br>第二章 《解释》

https://www.100test.com/kao\_ti2020/158/2021\_2022\_\_E5\_8C\_97\_ E5\_A4\_A7\_E8\_87\_AA\_E8\_c67\_158670.htm

filesystem.txt

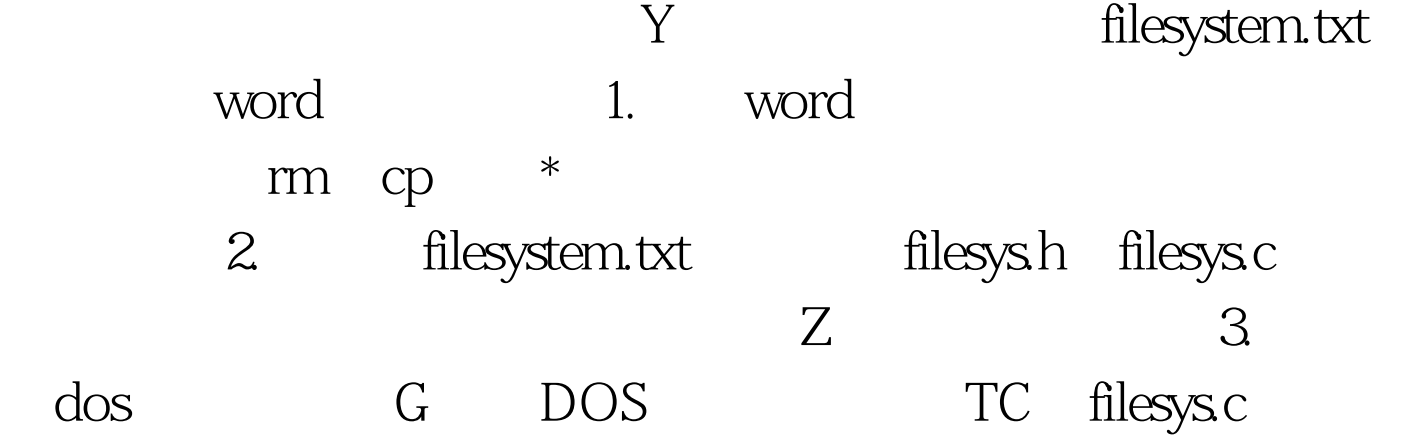

 $5$ 

 $4$ 

100Test www.100test.com